בס"ד

[machonchavaya@gmail.com](mailto:machonchavaya@gmail.com) מייל 052-7617104 052-7617249 **תמיכה**

## סיסמת מסטר **0527617104**

### **כדי שקיצור מקלדת יפעל:**

- 1. לחיצה שמאלית עם העכבר בתוך חלון התוכנה (כדי שהתוכנה תקבל פוקוס ותקבל את הקיצור מיקלדת)
	- .2 לעזוב את העכבר, ועם יד שמאל ללחוץ על SHIFT+CTRL **להחזיק לחוץ**.
		- .3 עם יד ימין נלחץ לחיצה קטנה על האות )למשל p )

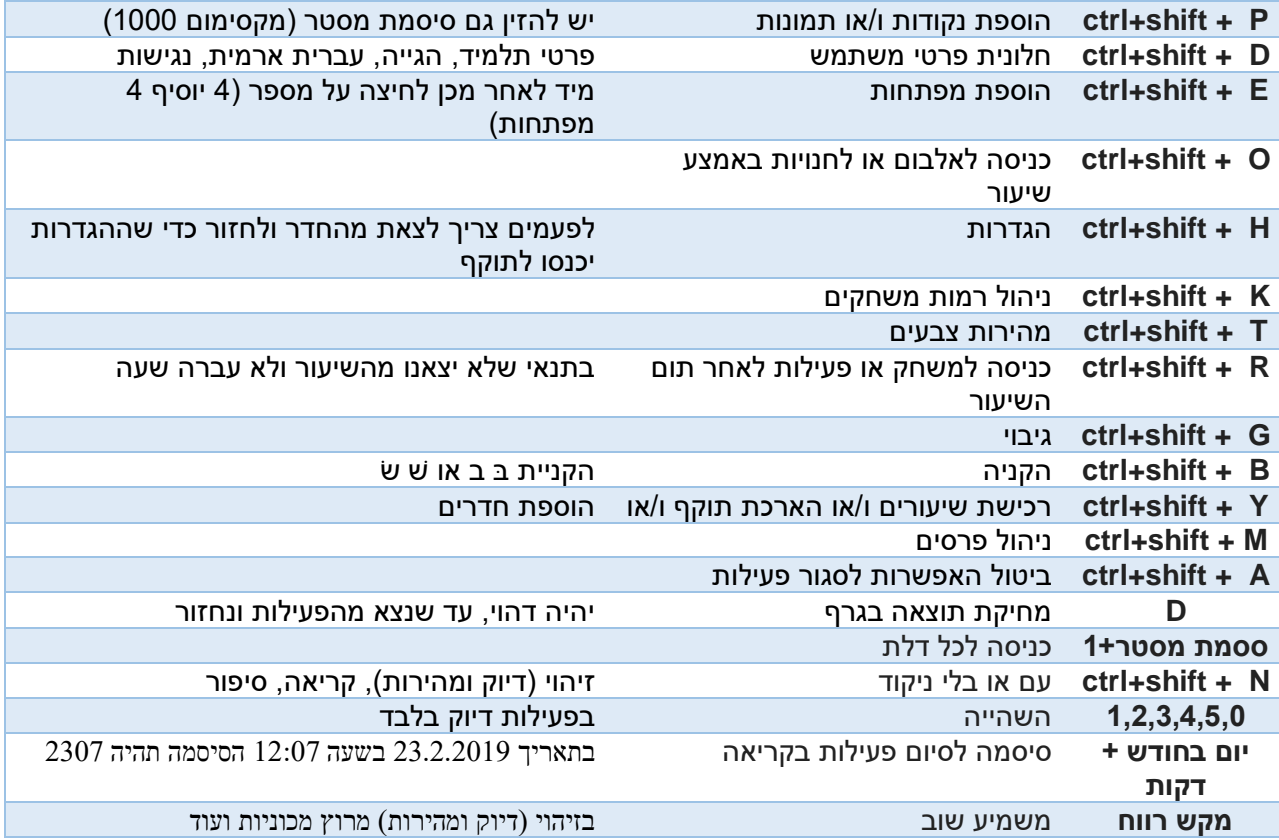

#### <mark>בפעילות קריאה</mark>

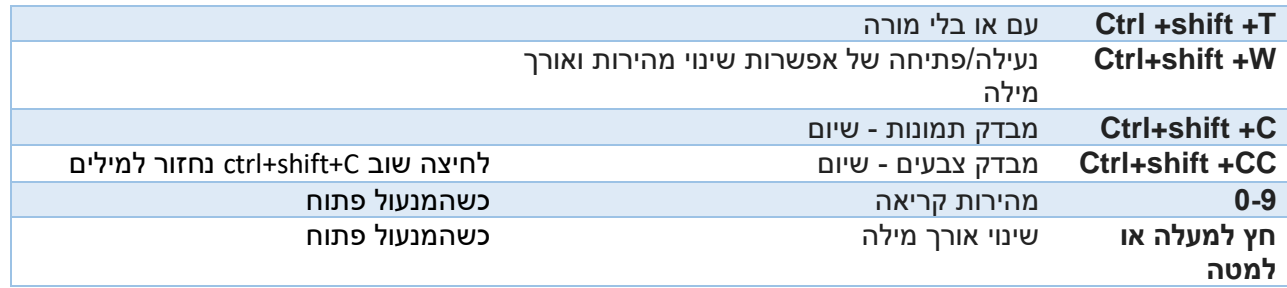

# <mark>במשחקים שיש טיימר – מלבד האפשרות להגדיר באופן כללי אם הטיימר פעיל או לא בחלונית הגדרות</mark>

**T+ shift+ Ctrl** מגדיר את הטיימר כפעיל או כלא פעיל

### <mark>במשחק טטריס</mark>

**T+ shift+ Ctrl** מגדיר את הטיימר כפעיל או כלא פעיל